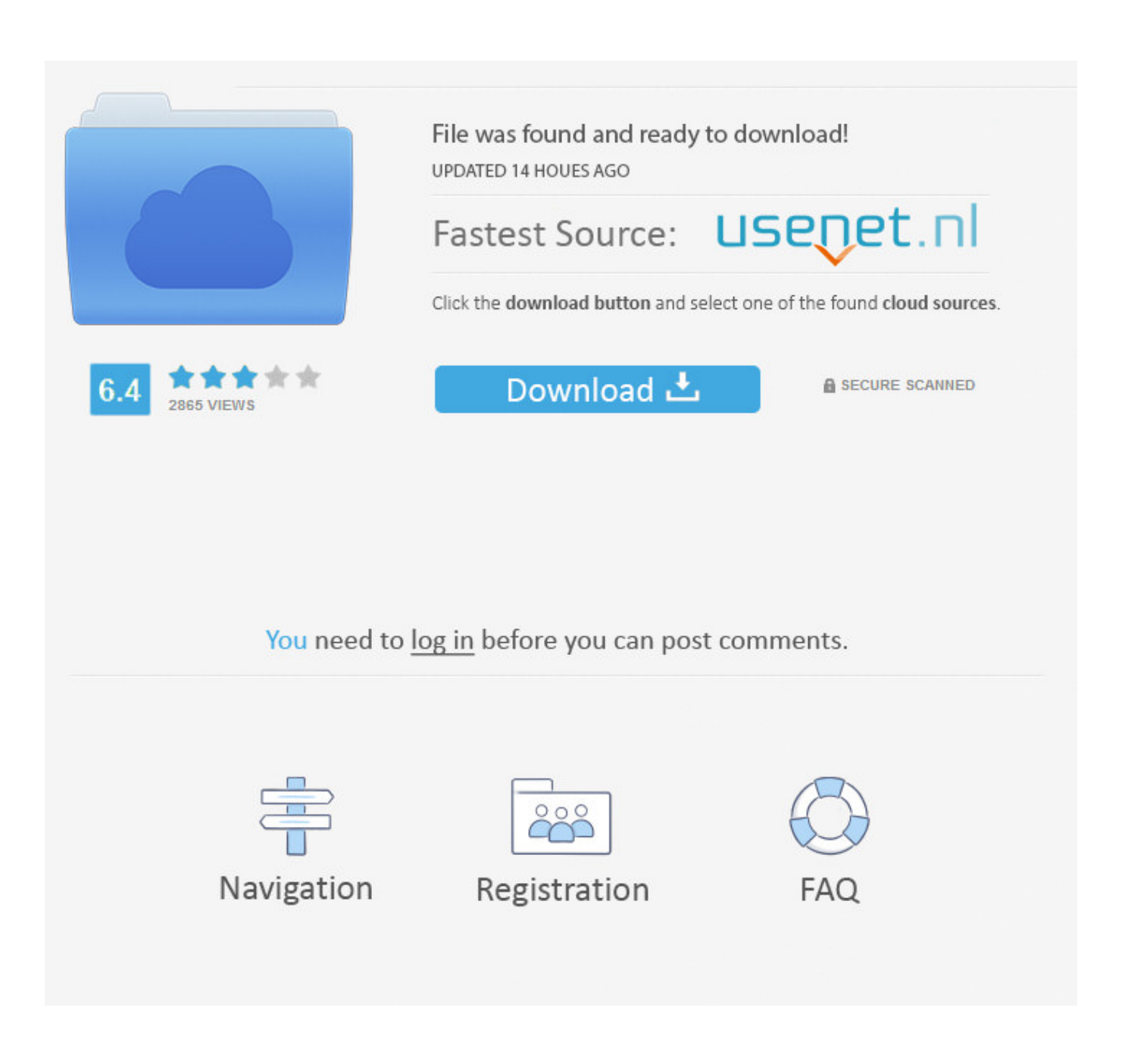

[Check SQL Log Space Use](http://fancli.com/19shru)

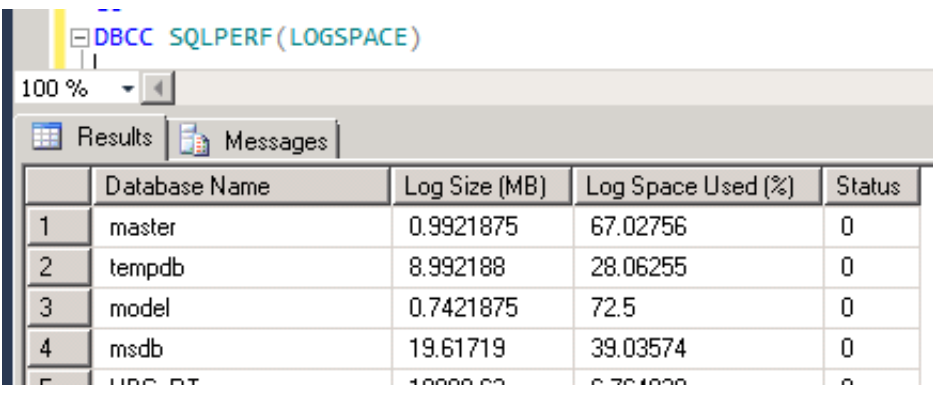

[Check SQL Log Space Use](http://fancli.com/19shru)

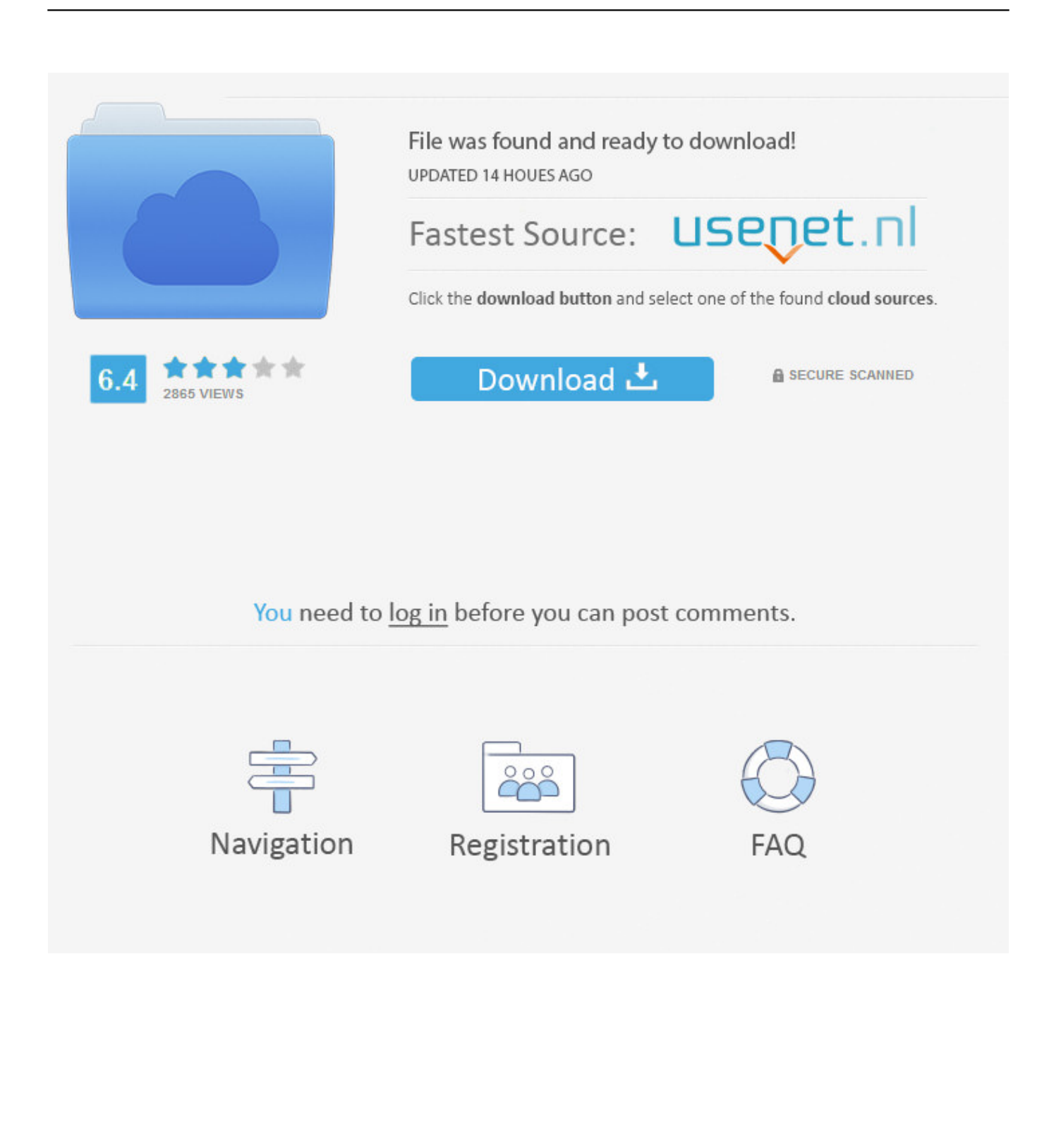

You'll find this useful if your SQL Server has limited capacity, so you need to maximize existing disk space utilization by minimizing unused .... ... using DBCC SQLPERF(logspace) to get size information about the transaction logs. I hope you will find this post useful in helping to monitor .... This wikiHow teaches you how to find out the size of a database's transaction log, as well as how much of the total log space it's using, on a .... If you are not managing the transaction log space used by a ... With SQL Server 2017 there is a new dynamic management function ... In order to use this new DMF you must have "VIEW DATABASE STATE" permissions.. I would like to monitor one Database SpaceLog with PRTG. When I query this SQLPERF : "DBCC SQLPERF(logspace)" on my database I have ... You need to use temporary tables, declare statements won't work in that case.. To shrink a data or log file using SQL Management Studio: ... Optionally, select the Reorganize files before releasing unused space check box.. If your SQL transaction log-file is taking lots of space, follow the steps as shown below to bring down the size of the log file. Check For Disk Usage The first step .... ... the question :) It looks like dbcc sqlperf(logspace) and dbcc loginfo are my friend. ... exec sp\_msforeachdb 'use [?]; select DB\_NAME() AS ... Another way - fire up perfmon and check out the following counters: SQLServer:Databases Log .... Log size can be reduced by using minimal logging for bulk operations. Full Recovery ... The transaction log space can be monitored using command: ... Therefore, always keep a check and maintain the transaction log files.. ... this need arises when a development machine gets low on disk space, and we need to check if some database's log size has been growing, .... Read How to Shrink SQL Server log for an explanation how the circular nature ... use Activity monitor to identify the process and kill it, or use the SQL Agent job ... When the remaining disk space gets to 1GB I will see that the transaction log is .... This is not much use if your file is a fixed size anyway. DBCC SQLPERF (LOGSPACE) is a bit old school, but works well if you need to support ... This is off the top of my head, so you might want to double-check the math.. DBCC SQLPERF(LOGSPACE) to check the utilization of the log file by referring the column "Log space used %"; sys.databases system view to .... By default, the SQL Transaction Log file initial size of a newly created database ... DMV can be used to monitor the log space in a specific database. ... For Transaction Log file intensive writing workload, use Enterprisegrade .... Use this information to monitor the amount of space used in a transaction log. Important. For more information about space usage information for .... Check to see if any T-SQL queries can be optimized to run quicker or as ... release the unused free space in the log file more quickly for re-use.. This website uses cookies. By browsing this website, you consent to the use of cookies. Learn more. OK.. Now let us talk about how to we can monitor free log space in SQL Server. Method 1: Using SQLPERF. 1. 2. DBCC SQLPERF ( 'LOGSPACE .... Get space used by transaction logs using DBCC SQLPERF(logspace). One command ... Check SQL Server Virtual Log Files Using PowerShel.. Using DBCC SQLPERF (LOGSPACE) command one can view the transaction log space usage statistics for all databases. Using this command one can also reset ... b2430ffd5b

[GrandTotal 6.0.2.2](http://dreadamrere.over-blog.com/2020/03/GrandTotal-6022.html) [Essential Strategies to Finance Acquisition of Construction Cranes](http://sineverthe.over-blog.com/2020/03/Essential-Strategies-to-Finance-Acquisition-of-Construction-Cranes.html) [POD: Race Kit](https://picsart.com/i/322326697331201) [WeChat Moments Post words in photos](http://tisthighmetnua.over-blog.com/2020/03/WeChat-Moments-Post-words-in-photos.html) [Autodesk VRED Professional 2020.3 + Assets](http://hoddchipbi.yolasite.com/resources/Autodesk-VRED-Professional-20203--Assets.pdf) [Como crear nuestra Cloud Personal con Telegram](http://confpoli.yolasite.com/resources/Como-crear-nuestra-Cloud-Personal-con-Telegram.pdf) [Debian and Ubuntu Patch Critical Sudo Security Vulnerability, Update Now](http://sondrselachov.over-blog.com/2020/03/Debian-and-Ubuntu-Patch-Critical-Sudo-Security-Vulnerability-Update-Now.html) [John Krasinski Gushes About Some Loving Advice Emily Blunt Gave Him](http://duiprogukas.over-blog.com/2020/03/John-Krasinski-Gushes-About-Some-Loving-Advice-Emily-Blunt-Gave-Him.html) [Jumping Boy v0.6 MOD APK \[Latest\]](http://nizhcomprably.mystrikingly.com/blog/jumping-boy-v0-6-mod-apk-latest) [ToeJam and Earl Back In The Groove v1.6.0k-PLAZA](http://opypfea.yolasite.com/resources/ToeJam-and-Earl-Back-In-The-Groove-v160kPLAZA.pdf)